# <span id="page-0-0"></span>Programiranje 2 Predavanje 05 - dinamička alokacija memorije, stringovi

#### Matej Mihelčić

#### Prirodoslovno-matematički fakultet Matematički odsjek

01. travnja 2023.

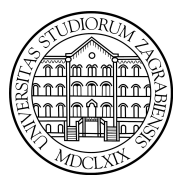

 $\overline{a}$ 

[Programiranje 2](#page-44-0) and 2 1 / 45

Matej Mihelčić Prirodoslovno-matematički fakultet

Tri vrste objekata prema načinju rezervacije memorije:

- automatski rezervacija pri svakom ulasku u blok
- statički rezervacija jednom, na početku izvršavanja programa
- dinamički kreiramo po potrebi tijekom izvršavanja programa koristeći dinamičko rezerviranje (alokaciju) memorije. Dinamičke objekte možemo uništiti oslobađanjem alocirane memorije.

Dinamička alokacija memorije služi za kreiranje polja kod kojih dimenzija nije unaprijed poznata, dinamičkih struktura podataka (npr. vezane liste, stabla). Dinamički objekti se spremaju u bloku memorije koji se zove hrpa (eng. runtime heap). Funkcije za alokaciju i dealokaciju memorije deklarirane su u datoteci zaglavlja <stdlib.h> (standardna biblioteka).

- alokacija: funkcije malloc, calloc, realloc.
- dealokacija: funkcija free.

Memoriju možemo dinamički alocirati funkcijom malloc.

void \*malloc(size\_t n);

size\_t je cjelobrojni tip bez predznaka (za spremanje veličina objekata) definiran u  $\leq$ stddef.h>, a n je jednak ukupnom broju bajtova koji treba alocirati.

Funkcija malloc rezervira blok memorije od n bajtova. Vraća pokazivač na rezervirani blok memorije, ili NULL, ako se zahtjev ne može ispuniti. Vraćeni pokazivač je generički, tipa void\*. Prije upotrebe ga treba eksplicitno konvertirati u potrebni tip pokazivača (cast operatorom).

Druga mogućnost za dinamičku alokaciju memorije je funkcija calloc.

```
void * calloc ( size_t nobj, size_t size);
```
Funkcija calloc rezervira blok memorije za spremanje nobj objekata, od kojih svaki pojedini objek ima veličinu size, tj. ukupan broj rezerviranih bajtova je nobj \*size. Dodatno, inicijalizira cijeli rezervirani prostor na nule, preciznije na nul-znakove '\0'. Kao i malloc, vraća pokazivač na rezervirani blok ili NULL.

つへへ

Alokacija memorije za 150 elemenata tipa double:

```
\begin{array}{c|c} 1 & \text{double} & \text{*p} \\ 2 & \dots \end{array}\frac{2}{3} \Big| \frac{1}{p} =
\begin{array}{c} 3 \ | p = (\text{double } *) \text{ malloc} (150 * \text{ sizeof} (\text{double })) ; \\ 4 \ | \text{if } (p == \text{ NULL}) \ \{ \end{array}4 \left| \begin{array}{cc} \text{if} & \text{(p == NULL)} \\ 5 \end{array} \right|printf("Greska: <math>\text{alokacija} \cup \text{nije} \cup \text{uspjela}! \setminus \text{n"};exit (EXTT_FAILURE); /* exit (1); */
\frac{6}{7}
```
Možemo koristiti i calloc koji inicijalizira vrijednosti na nulu.

$$
1 | p = (double *) calloc(128, sizeof(double));
$$

Matej Mihelčić Prirodoslovno-matematički fakultet

[Programiranje 2](#page-0-0) 5 / 45 metatra 2 5 / 45 metatra 2 5 / 45 metatra 2 5 / 45 metatra 2 5 / 45 metatra 2 5 / 45 metatra 2 5 / 45 metatra 2 metatra 2 metatra 2 metatra 2 metatra 2 metatra 2 metatra 2 metatra 2 metatra 2 metatra

つへへ

Kod dinamičke alokacije memorije uvijek treba provjeriti je li alokacija uspjela: if (p == NULL) .... U slučaju neuspjele alokacije treba prekinuti izvršavanje programa. Program prekidamo korištenjem funkcije exit deklarirane u biblioteci <stdlib.h>.

void exit (int status);

Poziv exit(status); zaustavlja izvršavanje programa i vrijednost status predaje operacijskom sustavu, tj. radi isto što i return status; u funkciji int main. Funkciju exit možemo koristiti u bilo kojoj funkciji. status  $\neq 0$  signalizira grešku.

Alociranu memoriju, nakon upotrebe, možemo osloboditi funkcijom free.

void free (void  $*p$ );

Funkcija free uzima pokazivač p na početak alociranog bloka memorije i oslobađa taj blok memorije. Ako je p == NULL, onda ne radi ništa. Funkcija free ne mijenja pokazivač p. Nakon poziva free(p); pokazivač p i dalje pokazuje na isti (oslobođeni) dio memorije i taj dio (tj. \*p) se ne smije koristiti. Dobra praksa je iza poziva  $free(p)$ ; staviti  $p = NULL$ ;

#### Dinamičko kreiranje polja

Program dinamički kreira polje a brojeva tipa int, a broj n elemenata polja se učitava. Ispisuje zbroj svih elemenata u polju.

```
1 \mid \text{\#include } < \text{stdio.h}#include <stdlib.h>
 \frac{2}{3}4 \int \int \ln t \; \text{main} (\text{void}) \; \{5
 6 int *a; /* Pokazivac na dinamicko polje. */<br>7 int i, n, zbroj;
\begin{array}{c} 7 \\ 8 \end{array} int i, n, zbroj;<br>8 printf ("Upisi<sub>u</sub>br
8 printf (" Upisi ␣ broj ␣ elemenata ␣ polja ␣a:");
    scanf("%d", & n);10
11 | if ((a = (int*) calloc(n, sizeof(int))) == NULL)12 printf ("Alokacija nije uspjela .\n");
13 exit (EXIT_FAILURE); \} /* exit (1); */
```
#### **A Braker**  $QQ$ 4 0 8  $\equiv$   $\pm$ (語) (

```
14 | for (i = 0; i < n; ++i) {
15 printf ("Upisi<sub>\mu</sub> element<sub>\mu</sub> polja\mua [%d]:\mu", i);
16 scanf ("%d", & a [i]); }
17
18 zbroj = 0;
19
20 for (i = 0; i < n; ++i)21 | zbroj = zbroj + a[i];
22
23 printf ("Zbroj\frac{1}{2}svih\frac{1}{2}elemenata\frac{1}{2}, \frac{1}{2}d\ln", zbroj);
24 free(a); /* Ne treba a = NULL; kraj programa. */
25 return 0; }
```
 $\Omega$ 

Treća mogućnost za dinamičku alokaciju memorije je funkcija realloc. Služi za promjenu veličine već alociranog bloka.

```
void * realloc ( void *p, size_t size);
```
Funkcija realloc mijenja veličinu objekta na kojeg pokazuje p na zadanu veličinu size (tj. realocira memoriju). Sadržaj objekta (\*p) ostaje isti do minimuma stare i nove veličine (kopira se po potrebi). Ako je nova veličina objekta veća od stare, dodatni prostor se ne inicijalizira. Vraća pokazivač na novorezervirani prostor, ili NULL, ako zahtjev nije ispunjen (tada \*p ostaje nepromijenen).

realloc-om uglavnom produljujemo dinamičke objekte (polja) nepoznate duljine.

Moguća su dva scenarija:

- Duljinu niza n učitamo i rezerviramo memoriju za cijeli niz.
- Broj članova ne znamo unaprijed, čitamo nepoznati broj članova do oznake za kraj niza. Pri dodavanju svakog novog člana niza produljujemo postojeći niz za po jedan član, počevši od praznog niza.

Isti princip možemo iskoristiti kod kreiranja rječnika (niza stringova).

2 4

```
1 \mid \text{int} * \text{p} = \text{NULL}, i;
```

```
p = (int*) realloc(p,10* sizeof(int));
```

```
\begin{array}{c|c} 5 & \text{for } (i = 0; i < 10; i++) \\ 6 & \text{if } i = 2 * i: \end{array}p[i] = 2*i:
```
 $\leftarrow$ 

 $209$ 

Ξ

```
1 int *p = NULL, n, i, br;<br>2 scanf("%d", &n);
     scanf("%d", kn);
 \begin{array}{c|c} 4 & \text{if (n < 0) { exit (0); }} \\ \hline 5 & p = (int*) \text{ realloc} (1) \end{array}p = (int*) realloc(p, sizeof(int));
     br = 1; p[0] = n;while (n \geq 0) {
            scanf("%d", kn);10 | if (n < 0) {
11 \int for (i=0; i < br; i++)12 | printf ("%d<sub>u</sub>" , p[i]);
13 | printf ("\n\cdot\);
14 free(p); exit(0); \}15 | p = (int*) realloc(p,++br*sizeof(int));16 p [br-1] = n; }
```
イロト イ押 トイヨ トイヨ トー  $\equiv$   $\Omega$ 

3

6<br>7<br>8<br>9

Kod rada s vektorima (poljima), matricama (višedimenzionalnim poljima), čak i kada u programu koristimo više objekta, uglavnom dimenzije ne variraju.

Za razliku od toga, kod obrade teksta imamo riječi čije veličine jako variraju. Da bi mogli učinkovito raditi s nizovima riječi, trebali bi pamtiti sve njihove duljine što nije praktično.

Rješenje: uvesti poseban znak koji će označavati kraj radnog dijela niza.

Realizacija takvog niza u C-u se zove string.

```
Jedan<sub>U</sub> primjer<sub>U</sub>stringa."
```
Ideja posebne oznake za kraj se koristi i kod vezane liste.

Matej Mihelčić Prirodoslovno-matematički fakultet

[Programiranje 2](#page-0-0) 13 / 45

Polje znakova ili niz znakova je bilo koje polje znakova.

char poruka  $[128]$ ; // Polje od 128 znakova.

String je polje (niz) znakova koje sadrži bar jedan nul-znak '\0'. Prvi nul-znak (onaj s najmanjim indeksom) ima ulogu oznake za kraj niza (radni sadržaj se nalazi ispred tog znaka).

Svaki string je polje znakova. Razlika je u interpretaciji sadržaja. Korištenjem formata %s, sadržaj se interpretira kao string, međutim tada mora sadržavati nul-znak.

Duljina stringa je broj znakova ispred nul-znaka, tj. duljina radnog sadržaja stringa. Osnovna funkcija za rad sa stringovima je funkcija strlen koja vraća duljinu zadanog stringa. Deklarirana je u datoteci zaglavlja <string.h>. Prototip (zaglavlje) funkcije strlen je:

```
size_t strlen (const char *s)
```
Vraća duljinu stringa s bez oznake za kraj niza, znaka '\0'. String je zadan pokazivačem na (konstantni) prvi znak, tj. funkcija ne smije promijeniti sadržaj stringa.

#### Inicijalizacija polja - niz znakova i string

Definicija (nije string, ne sadrži nul-znak, ponašanje funkcija za stringove nije definirano):

char  $niz[4] = {'a', 'b', 'b', 'a'};$ 

kreira niz od 4 elementa, sizeof(niz) = 4. niz[5] bi bio string.

$$
\mathbf{a}' \, \left| \mathbf{b}' \, \right| \mathbf{a}' \, \left| \mathbf{b}' \right|
$$

Definicije (string, sadrži nul-znak):

 $1 | char s[5] = {'a', 'b', 'b', 'a', '0'};$  $2 \mid char \; s[5] = "abba";$ 

kreiraju polje od 5 elemenata, sizeof(s) = 5. strlen(s) = 4.

$$
a'|b'|a'|b'|0'
$$

Zanima nas korištenje i razlika između:

- $char a [] = "Poruka"$  $char * p = "Poruka";$ 
	- Pridruživanje konstantnog stringa polju je moguće samo prilikom inicijalizacije. Smijemo mijenjati vrijednosti unutar polja, ali ne i vrijednost pokazivača a.
	- Pridruživanje konstantnog stringa pokazivaču smijemo vršiti pri inicijalizaciji i korištenjem operatora pridruživanja. Ne smijemo mijenjati sadržaj stringa (string je konstantan, rezultat izmjene je nedefiniran). Međutim, možemo mijenjati vrijednost pokazivača (smije pokazivati na neki drugi string).

## Pridruživanje stringa

Na lijevoj strani naredbe pridruživanja smije biti bilo koji objekt koji nije konstantan (lvalue izraz). To znači da je dozvoljeno promijeniti vrijednost tog objekta. Isto vrijedi i za pokazivač na char. Ako nije konstantan, smijemo mu pridružiti i konstantni string.

```
char *p;
2 ...
   p = "Poruka";
```

```
char polje[10], s [5];
\begin{array}{c|c} 2 & \ldots \\ 3 & \text{pol} \end{array}\begin{array}{c} 3 \mid \text{polje} = \text{"Poruka"}; \ \text{/*} \ \text{Pogresno *} \ \text{/} \ \text{s} = \text{"tri"}; \ \text{/*} \ \text{Pogresno *} \end{array}4 \mid s = "tri"; /*Pogresno */<br>5 /*mozemo koristiti strcp
5 /*mozemo koristiti strcpy*/<br>6 strcpy(polje, "Poruka");
      strcpy (polje, "Poruka");
      stropy(s, "tri");
```
Matej Mihelčić Prirodoslovno-matematički fakultet

重ね

 $\leftarrow$   $\Box$   $\rightarrow$ 

 $\Omega$ 

Stringovi (kao i polja) su zadani pokazivačem na prvi element (znak).

```
char s1 [] = "Dobar ddan", s2 [] = "Dobar ddan";
if (s1 == s2) printf ("jednaki");
else printf ("razliciti");
```
Rezultat gornje usporedbe je različiti jer se uspoređuju adrese stringova (pokazivači na prve elemente) koji su različiti.

Usporedbu stringova znak po znak radi funkcija strcmp.

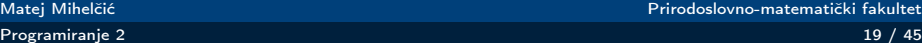

 $\frac{2}{3}$ 

Prirodoslovno-matematički fakultet

Čitanje stringova se vrši funkcijom scanf koristeći format:

- ‰s string omeđen bjelinama
- %[...] i %[^...] string koji sadrži ili ne sadrži (drugi slučaj) navedene znakove.

Funkcija gets (ili gets\_s) - čita cijeli red uz '\n'  $\rightarrow$  '\0'.

U funkciji scanf uvijek treba zadati maksimalnu širinu (duljinu) polja. Također, treba koristiti fgets (gets\_s) a ne gets (izbačena iz jezika od verzije C11).

Pisanje stringova se vrši funkcijom printf korištenjem formata %s - string bez završnog  $\sqrt{0}$ . Funkcija puts - ispiše cijeli red uz ' $\0' \rightarrow 'n'.$ 

```
1 #include <stdio.h><br>2 #include <string.h
     #include <string.h>
 3
 4 \int \int \frac{\pi}{1} \arctan(\nu \cdot \ln \frac{\pi}{2})5
 6 char string [80];
     scan f ("\frac{9}{2}79s", string);
      /* scanf ("%79[^\n]", string); */
7<br>8<br>9
10 puts (string);
11 \text{print}(\text{``\textsc{l}.Duling}\text{``\textsc{str.}\textsc{``\textsc{u}''}}\text{``\textsc{u}''}, strlen (string));
12 return 0: }
```

```
Ulaz: Dobar dan\n
Izlaz: za scanf("%79s", string):
Dobar
Duljina str. = 5Izlaz: za scanf("%79[\hat{\ }n]", string):
Dobar dan
Duljina str. = 9Kod čitanja s gets ili gets_s učita se i kraj linije.
```
- C sadrži mnogo funkcija za:
	- obradu stringova u datoteci zaglavlja <string.h>
	- obradu znakova u datoteci zaglavlja <ctype.h>

Kod dinamičke alokacije memorije možemo koristiti aritmetiku pokazivača ili koristiti indekse. To se često koristi kod obrade stringova.

つへへ

Želimo napisati funkciju invertiraj koja invertira ulazni string. String je zadan pokazivačem na prvi element.

Za razliku od prosljeđivanja polja funkciji, gdje kao dodatni parametar trebamo proslijediti i duljinu polja, kod stringa ne proslijeđujemo duljinu polja već sami tražimo kraj ili koristimo funkciju strlen.

Pokazat ćemo tri varijante funkcije: preko polja koristeći indekse (dva načina) i preko pokazivača (koristeći aritmetiku pokazivača).

```
4
 6<br>7<br>8<br>9
11 | \}
```

```
1 \midvoid invertiraj (char s[]) {
2 int p, k; /* p = pocketak, k = kraj. */<br>3 char temp;
    char temp;
    for (p = 0, k = strlen(s) - 1; p < k; ++p, --k) {
            temp = s[p];
            s [ p ] = s [ k ];
            s[k] = temp;}
10 return;
```
 $\Omega$ 

```
1 \midvoid invertiraj (char s[]) {
 2 int i, n = strlen(s);<br>3 char temp;
 \begin{array}{c|cc}\n3 & \text{char} & \text{temp}\;; \\
4 & \text{N} & \text{Re} & \text{kor} \n\end{array}4 /* Ne koristiti strlen u petlji. */<br>5 for (i = 0; i < n/2; ++i) {
      for (i = 0; i < n/2; ++i) {
                 temp = s[i];s[i] = s[n - 1 - i];s[n - 1 - i] = temp;\begin{bmatrix} 6 \\ 7 \\ 8 \\ 9 \end{bmatrix}10 return;
11 | \}
```
 $\Omega$ 

#### Invertiranje stringa

```
1 \midvoid invertiraj (char *s) {
2 char temp, *p, *k; /* p = pocetak, k = kraj. */<br>3 p = s; k = p + (strlen(s) - 1);
    p = s; k = p + (strain(s) - 1);
4
    while (p < k) {
           temp = *p;*p++ = *k;*k-- = \text{temp};\begin{bmatrix} 6 \\ 7 \\ 8 \\ 9 \end{bmatrix}10 return;
11 }
```
U kodu iznad prvo se na pokazivačima izvršavaju  $++/-.$ , zatim operator \*. Postfix oblik vraća pokazivač na staru lokaciju (prije inkrementiranja pokazivača).

 $\Omega$ 

#### Invertiranje stringa

```
\frac{1}{2} #include <stdio.h><br>\frac{1}{4} #include <string.h
     #include <string.h>
 3
      void invertiraj (char *s); /* ili (char s[]) */
 5
 6 int main (void) {<br>
7 char str[80]; /*
 7 char str [80]; /* Nije inicijaliziran! */<br>8 /* Citanje i provjera za prazan string.
 \begin{array}{c} 8 \end{array} /* Citanje i provjera za prazan string. */<br>9 if (scanf("%79[^\n]", str) < 1) str[0] = '
      if ( scanf (" 879[^{\circ}\n\ln ", str ) < 1) str [0] = ' \n\sqrt{0};
10 \text{print}(\text{``\textsc{string}\textsc{i}}(\text{duljine}\textsc{``\textsc{u}}');\text{``\textsc{i}}', \text{strlen}(\text{str}));11 | puts (str);
12 | invertiraj (string);
13 printf ("\text{Invertirani}_{\text{in}}string:\text{in}");
14 puts (string);
15 return 0: }
```
Ε

 $QQ$ 

Za obradu stringova standardno se koriste funkcije deklarirane u datoteci zaglavlja <string.h>. Funkcija strlen:

```
size_t strlen (const char *s)
```
vraća duljinu stringa s bez završnog '\0' znaka. String je zadan pokazivačem s na konstantni prvi znak (\*s), tj. funkcija ne smije promijeniti sadržaj stringa preko pokazivača s.

Funkcija strcpy:

```
char * strcpy ( char * s, const char * t)
```
kopira string t u string s (uključujući i završni ' $\langle 0' \rangle$ ) i vraća string pokazivač na prvi znak iz s.

[Programiranje 2](#page-0-0) 29 / 45

つへへ

#### Datoteka zaglavlja <string.h>

Funkcija strcat:

```
char *strcat ( char *s, const char *t)
```
nadovezuje (konkatenira) string t na kraj stringa s, te vraća s. Prvi znak iz t kopira se na mjesto završnog nul-znaka  $\sqrt{0}$ u stringu s sve do kraja stringa t (uključujući ' $\langle 0' \rangle$ ).

Funkcija strcmp:

int strcmp (const char  $*s$ , const char  $*t$ )

leksikografski uspoređuje stringove s i t. Vraća broj:

- $\bullet$  < 0, ako je  $s < t$
- $\bullet$  = 0, ako je  $s = t$
- $\bullet$  > 0, ako je  $s > t$

Ponekad se strcmp implementira tako da je izlazna vrijednost razlika znakova na prvoj poziciji na kojoj se stringovi razlikuju (ako takvo postoji).

Npr. strcmp("BAB", "BCB") = -2 jer je 'A' - 'C' = -2.

Funkcije strchr, strstr:

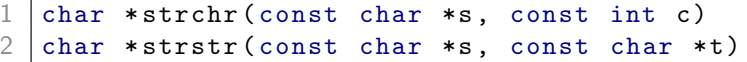

vraćaju pokazivač na znak koji je početak prvog pojavljivanja znaka  $c$  (za str $chr$ ), odnosno, stringa t (za str $str$ ), u stringu s ako takvo mjesto postoji. U protivnom, ako ne postoji takvo mjesto vraćaju NULL.

つへへ

#### Primjer funkcija iz <string.h>

Program zasebno čita ime i prezime, svako u svom redu, uz preskakanje bjelina na početku reda. Zatim ih spaja u jedan string, s prazninom izmedu njih, i ispisuje taj string.

```
\frac{1}{2} #include <stdio.h><br>\frac{2}{4} #include <string.h
     #include <string.h>
 3
 4 \mid int main (void) {
 5 char ime [128], prezime [128];
     char ime_i_prezime [256];
 6<br>7<br>8
 8 \text{ print}("Unesite\_ime:");<br>9 scanf ("N127[^{n}n]", ime
     \text{scanf}(" \text{``} 27[\text{``} n]", \text{ime};
10
11 \vert printf ("Unesite prezime:");
12 \vert scanf ("\vert%127[^\n]", prezime);
```
Ε  $\Omega$ 

Matej Mihelčić Prirodoslovno-matematički fakultet

[Programiranje 2](#page-0-0) 32 / 45

```
19 }
```

```
13 /* Spoji ime i prezime u jedan string */
14 strcpy (ime_i_prezime, ime);
15 strcat (ime_i_prezime, "\vert");
16 strcat (ime_i_prezime, prezime);
17 \sigma) printf ("Ime<sub>u</sub>i<sub>u</sub>prezime:<sub>u</sub>%s\n", ime_i_prezime);
18 return 0:
```
Ulaz: Marko Petar\n Perić\n

Izlaz: Marko Petar Perić\n

Funkcije za obradu znakova deklarirane su u <ctype.h>. Sve funkcije imaju jedan argument tipa int, koji smije biti:

- znak EOF, standardno EOF =  $-1$  (zato se koristi int).
- znak prikaziv kao unsigned char (standardni znak). Izlazna vrijednost je tipa int.

Funkcije iz <ctype.h> možemo podijeliti u dvije grupe:

- funkcije za provjeru znakova, vraćaju int različit od nule (istina), ako ulazni znak pripada određenoj grupi znakova. U protivnom vraćaju nulu (laž).
- funkcije za pretvaranje znakova, vraćaju pretvoreni ulazni znak.

Funkcije za provjeru znakova:

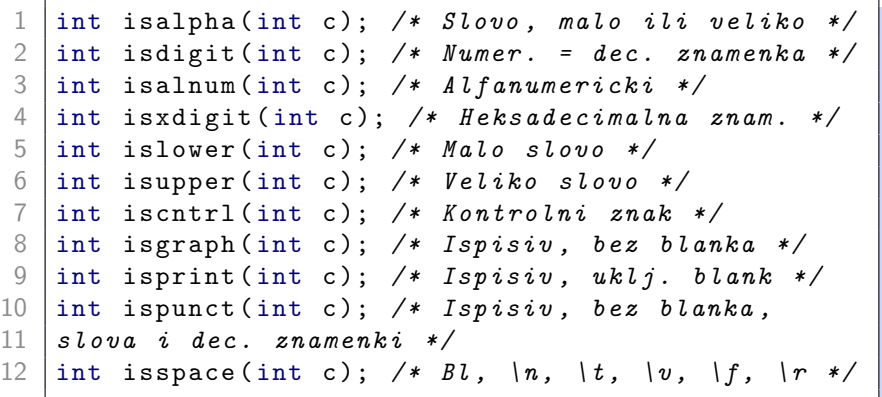

[Programiranje 2](#page-0-0) 35 / 45 / 35 / 45 / 35 / 45 / 35 / 45 / 35 / 45 / 35 / 45 / 35 / 45 / 35 / 45 / 35 / 45 / 35 /

 $\leftarrow$   $\Box$   $\rightarrow$ 

∍

U 7-bitnom ASCII kodu (0 do 0x7F, ili 0 do 127): ispisivi znakovi su: 0x20 (' ', tj. blank) do 0x7E ('∼'), kontrolni znakovi su: 0 (NUL) do 0x1F (US) i 0x7F (DEL).

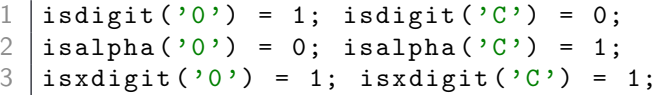

Funkcije za pretvaranje mijenjaju samo slova:

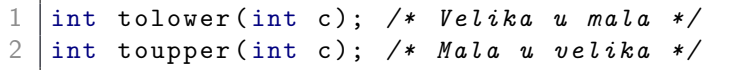

[Programiranje 2](#page-0-0) 36 / 45

### Primjer - implementacije nekih funkcija

Funkcija isdigit:

```
1 |int isdigit (int c) {
          return ('0' <= c && c <= '9');
\begin{array}{c|c} 2 & \\ 3 & \end{array}
```
Funkcija isalpha:

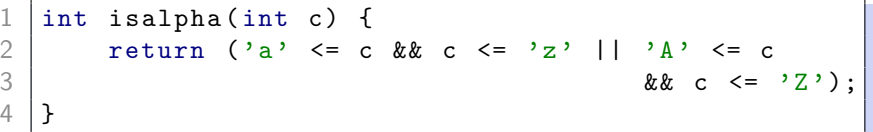

Funkcija toupper:

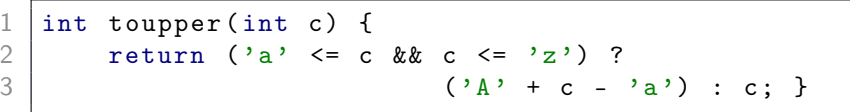

Treba napisati funkciju strtoupr koja sva mala slova u zadanom stringu pretvara u velika.

```
1 \vert void strtoupr (char *s) {
   int i;
\frac{2}{3}for (i = 0; s[i] != '\0'; ++i)
          if ( islower ( s [ i ] ))
                s[i] = \text{topper}(s[i]);return;
4 5 6 7 8
```
#### Primjena - strtoupr za stringove

Glavni program:

```
\frac{1}{2} #include <stdio.h><br>\frac{2}{4} #include <string.h
 \begin{array}{c|c}\n2 & # \text{include} & < \text{string.h}\n\end{array}<br>
\begin{array}{c}\n3 & # \text{include} < \text{ctype.h}\n\end{array}#include < ctype.h>
 4
 5 \vert void strtoupr (char *s);
 6
      int main (void) {
 8 char kolegij [] = "Programiranje\bigcup_{\alpha=0}^{\infty}";
      print f("
\negPocetni
\sqcupstring:\n\cdot \n\cdot);
10 | puts (kolegij);
11 strtoupr (kolegij);
12 \sigma<sup>1</sup>); printf ("
\sigma0bradjeni
\sigma<sub>1</sub>, string :\ln");
13 puts (kolegij);
14 return 0;
15 \mid \}
```
**COLOR** 

つくへ

Funkcija samoglasnik provjerava je li zadani znak samoglasnik.

```
1 #include <ctype.h><br>2 int samoglasnik(in
2 int samoglasnik (int c) {<br>3 /*Pretvori c u malo slo
3 \n\begin{array}{l}\n3 \n\end{array} /* Pretvori c u malo slovo za ubrzanje provjere. */<br>
4 c = tolower(c);
    c = tolower (c);
5 return (c == 'a' || c == 'e' || c == 'i' || |<br>
6 c == 'o' || c == 'u');<br>
7 }
    c = \{0, 1, 1\} c = \{1, 2, 3\};
     7 }
```
Matej Mihelčić Prirodoslovno-matematički fakultet

Funkcija suglasnik provjerava je li zadani znak suglasnik. Znak je suglasnik ako i samo ako je slovo i nije samoglasnik.

```
1 int suglasnik (int c){<br>2 /* Koristi funkciju s<br>3 za ubrzanje provjere.
    2 /* Koristi funkciju samoglasnik
    za ubrzanje provjere. */
    4 return ( isalpha ( c ) && ! samoglasnik ( c ));
```
 $\frac{4}{5}$ 

[Programiranje 2](#page-0-0) 41 / 45

Matej Mihelčić Prirodoslovno-matematički fakultet

つへへ

Funkcija vraća broj samoglasnika u stringu, kroz varijabilni argument vraća prvi samoglasnik u stringu (ukoliko postoji, inače ga ne mijenja).

```
1 int samogls (char *s, char *p_prvi) {
2 | int broj = 0, i;
3
4 \begin{bmatrix} 4 & 60 \\ 1 & 10 \\ 1 & 10 \end{bmatrix} ( i = 0; s [i] \begin{bmatrix} 1 \\ 1 \end{bmatrix} ( \begin{bmatrix} 1 \\ 1 \end{bmatrix} ( \begin{bmatrix} 1 \\ 1 \end{bmatrix})
\begin{array}{c|c} 5 & \text{if (same)} \\ 6 & \text{if (+bro)} == 1 \end{array}6 if (++ b r oj == 1) * p_p r v i = s[i];<br>7 return broj;
      return broj;
8 }
```
#### Primjer - strlen

```
int strlen (const char *s) {
2 int n;
3
4 for (n = 0; s[n] != '\0'; ++n);<br>5 /* for je prazan! */
\begin{array}{c} 5 \end{array} /* for je prazan! */
\begin{bmatrix} 6 \\ 7 \end{bmatrix} return n;
    7 }
1 int strlen (const char \ast s) {
```

```
2 int n = 0;<br>3 //mozemo i
3 // mozemo implementirati i
   4 // koristenjem dva pokazivaca
5 while (*s++ != '\\0') /* (*s++) */
6 ++n;
   return n;
7<br>8
```
 $\leftarrow$   $\Box$ 不同 т つくい

#### Primjer - strcpy

```
void strcpy (char *s, char *t) {
\begin{array}{c|cc}\n2 & \text{int } i = 0; \\
3 & \text{while } (s) \n\end{array}while ((s[i] = t[i]) ! = '0') + i;4 return;
5 }
1 \vert void strcpy (char *s, char *t) {
2 while ((*_s = *t) != '\\ 0') {<br>3 ++s: ++t: }
                 +s: ++t: }
4 return;
5 }
1 \vert void strcpy (char *s, char *t) {
2 while ((** + + + +)) != ' \0 ;<br>3 return;
\begin{array}{c|c} 3 & \text{return;} \\ 4 & \text{ } \end{array}4 }
                                                                \sqrt{2}不向下
                                                                              \overline{z}\Rightarrow
```
Matej Mihelčić Prirodoslovno-matematički fakultet

#### <span id="page-44-0"></span>Primjer - strcat

```
1 char * strcat ( char * dest, const char * src) {
2 char *p = dest;<br>3 while (*p++); /
   while (*p++); /* Pomak do IZA '\0' u dest. */
4 \mid -p; /* Natrag na zadnji '\0'. */
5 while (*p++ = *src++); /* Kopiraj src u dest. */
  return dest;
\begin{array}{c|c} 6 & r \\ \hline 7 & \hline \end{array}
```

```
\lceil char *strcat(char s[], const char t[]){
2 int i = 0, j = 0;<br>3 while(s[i] != \sqrt{0}while (s[i] != \sqrt{0'} + i :
4 while ((s[i++] = t[j++]) != '\0');<br>5 return s;
   return s:
61
```
イヨメ イヨメート Matej Mihelčić Prirodoslovno-matematički fakultet

 $\equiv$   $\Omega$